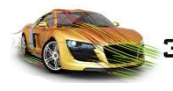

**1.2.2**

**US 623** 

Added experimental support for a single step mode in CeeCloudServer.

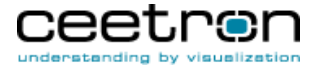

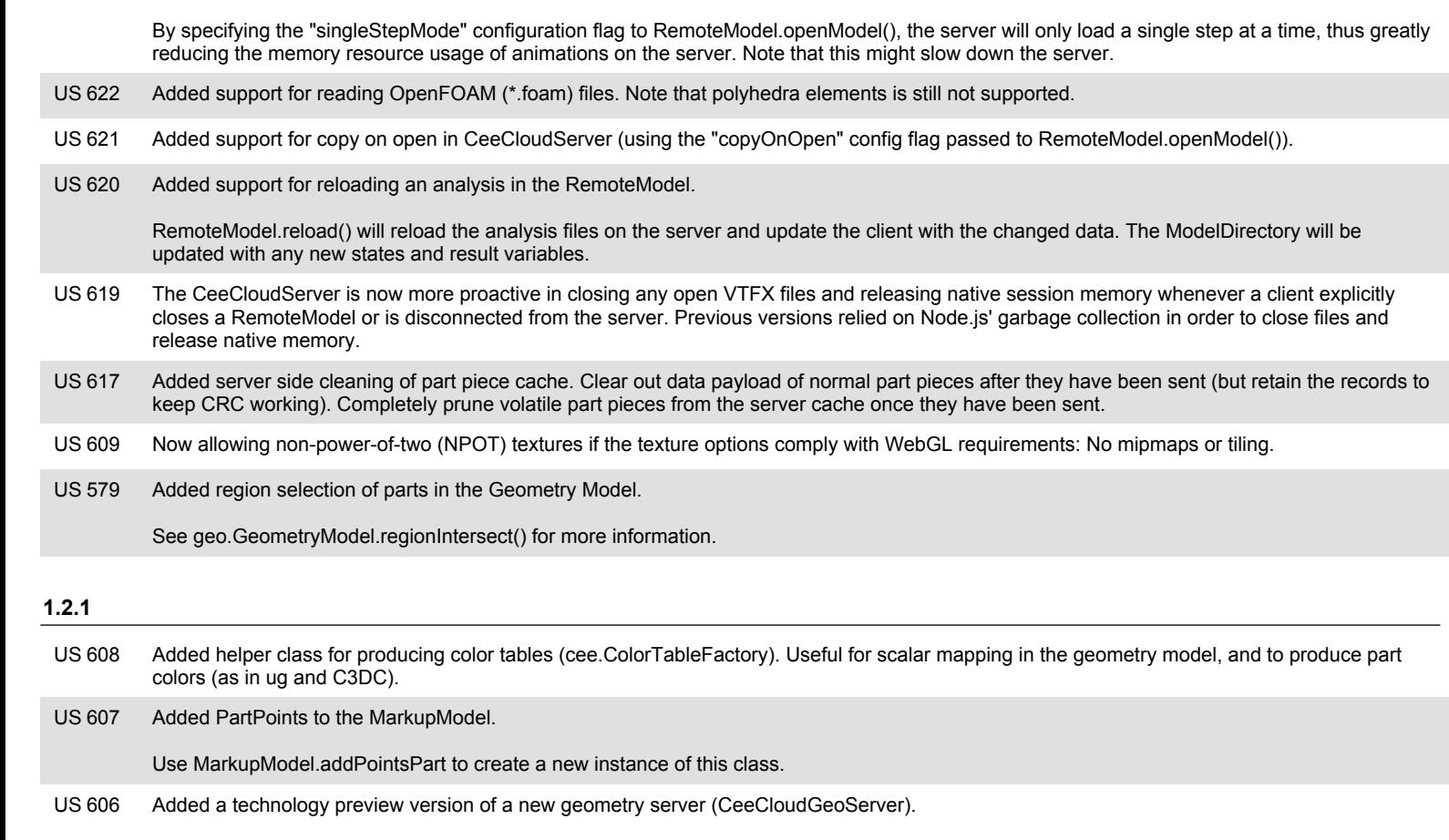

The GeometryServer is a high performance stateless server implemented in TypeScript. It has a very low resource overhead on the server and support fast loading of remote geometry models.

Note: This is a tech. preview version and is not production ready.

605 Big performance increase when partially updating the geometry model (cee.geo.GeometryModel). **US 605** 

Updates when only some of the parts are changed is now a lot faster.

US 604 Added support for showing node averaged scalar results. New property: ScalarSettings.nodeAveragedValues.

US 603 Draw divider lines between viewports when showing multiple views in a viewer.

US 602 Added GeometryModel.deletePartsAt()